# Komplexe Zahlen

### Gerald und Susanne Teschl

## 15. Januar 2014

# 1 Die komplexen Zahlen C

Für unsere Zahlenmengen gilt bisher  $\mathbb{N} \subseteq \mathbb{Z} \subseteq \mathbb{Q} \subseteq \mathbb{R}$ und man könnte wirklich glauben, dass wir nun in der Lage sind, jede Gleichung zu lösen. Betrachten wir aber zum Beispiel die Gleichung  $x^2 + 1 = 0$ , so müssen wir wohl oder übel einsehen, dass es keine reelle Zahl gibt, deren Quadrat gleich −1 ist. Um diese Gleichung lösen zu können, müssen wir weitere Zahlen einführen:

**Definition 1.1** Die Menge  $\mathbb{C} = \{x + i \cdot y \mid x, y \in \mathbb{R}\}\$  heißt Menge der komple**xen Zahlen**. Die Zahl i $\in \mathbb{C}$  wird **imaginäre Einheit** genannt. Sie ist definiert durch:  $i^2 = -1$ . Man nennt x den **Realteil** beziehungsweise y den **Imaginärteil** der komplexen Zahl  $x + iy$  und schreibt

 $\text{Re}(z) = x, \qquad \text{Im}(z) = y.$ 

Beispiel: 3 − 5i ist die komplexe Zahl mit Realteil 3 und Imaginärteil −5. Achtung: Der Imaginärteil ist die reelle Zahl −5, und nicht −5i!

In der Elektrotechnik wird die imaginäre Einheit mit j anstelle von i bezeichnet, denn das Symbol i ist dort bereits für den Strom vergeben.

Die reellen Zahlen erscheinen Ihnen vielleicht als technisches Ärgernis, mit dem man leben muss, weil die Wurzel aus 2 sich eben nicht als Bruch schreiben lässt. Wozu aber soll es gut sein, dass man für die Gleichung  $x^2 + 1 = 0$  *formal* eine Lösung angeben kann?

Auch die Mathematik ist lange ohne komplexe Zahlen ausgekommen. Sie wurden zuerst nur in Zwischenrechnungen, bei denen sich am Ende alles Nicht-Reelle weggehoben hat, verwendet (z. B. zur Lösung von Gleichungen). Im Laufe der Zeit hat man aber erkannt, dass viele Berechnungen einfach und effizient werden, wenn man komplexe Zahlen verwendet (z. B. in der Elektrotechnik oder der Signalverarbeitung sind sie heute nicht mehr wegzudenken). Der französische Mathematiker Jacques Salomon Hadamard (1865–1963) hat sogar einmal gemeint: "Der kürzeste Weg zwischen zwei reellen Wahrheiten führt durch die komplexe Ebene."<br>Ein Vergleich: In einer gweidingensignalen Welt lebend würden Sie webgeebesiglich isdan

Ein Vergleich: In einer zweidimensionalen Welt lebend wurden Sie wahrscheinlich jeden ¨ Mathematiker belächeln, der erzählt, dass Kreis und Rechteck eigentlich ein-und dasselbe Objekt darstellen; nur einmal von der Seite, und einmal von oben betrachtet. Wenn ich Sie dann aber in die dreidimensionale Welt hole und Ihnen einen Zylinder zeige, werden Sie wohl Ihre Meinung über die Mathematiker revidieren müssen. Ähnlich, wie ein Zylinder einen Kreis und ein Rechteck verknüpft, sind in der komplexen Welt die Exponentialfunktion und die trigonometrischen Funktionen verknüpft; eine Erkenntnis, die mit einem Schlag eine Vielzahl von praktischen Resultaten liefert!

Die reellen Zahlen sind gerade die komplexen Zahlen mit Imaginärteil 0. Somit gilt:  $\mathbb{N} \subseteq \mathbb{Z} \subseteq \mathbb{Q} \subseteq \mathbb{R} \subseteq \mathbb{C}$ . Die komplexen Zahlen können in einer Ebene veranschaulicht werden (Abbildung 1), der so genannten Gauß'schen Zahlenebene.

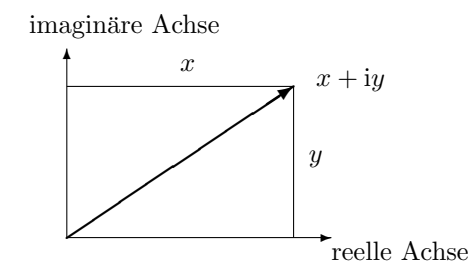

Abbildung 1: Gauß'sche Zahlenebene

Eine komplexe Zahl  $x + iy$  kann also als Punkt in der Gauß'schen Zahlenebene betrachtet werden. In diesem Sinn kann  $x+iy$  auch als geordnetes Paar von reellen Zahlen  $(x, y)$  angegeben werden.

Addition und Multiplikation von komplexen Zahlen folgen aus den entsprechenden Operationen für reelle Zahlen:

$$
(x_1 + iy_1) + (x_2 + iy_2) = (x_1 + x_2) + i(y_1 + y_2)
$$
  
\n
$$
(x_1 + iy_1) \cdot (x_2 + iy_2) = (x_1x_2 - y_1y_2) + i(x_1y_2 + y_1x_2)
$$
  
\n
$$
\frac{1}{x + iy} = \frac{x}{x^2 + y^2} + i\frac{-y}{x^2 + y^2}.
$$

Man kann mit komplexen Zahlen also wie mit reellen Zahlen rechnen. Die Zahl i wird dabei wie eine Variable behandelt, man muss nur berücksichtigen, dass i<sup>2</sup> = −1 ist. Die üblichen Rechenregeln übertragen sich unmittelbar von den reellen auf die komplexen Zahlen und wir erhalten:

Satz 1.2 Die komplexen Zahlen bilden einen Körper.

Aber Achtung: Im Gegensatz zu den reellen Zahlen können zwei komplexe Zahlen nicht ihrer Größe nach verglichen werden (d.h., nicht geordnet werden). Der Ausdruck  $z_1 \le z_2$  macht also für komplexe Zahlen  $z_1$ ,  $z_2$  keinen Sinn!

Für eine komplexe Zahl  $z = x + iy$  benötigt man oft ihre konjugiert komplexe Zahl

$$
\overline{z} = x - iy
$$

(sie wird oft auch mit  $z^*$  bezeichnet). Real- und Imaginärteil lassen sich damit als

$$
\operatorname{Re}(z) = \frac{z + \overline{z}}{2}, \qquad \qquad \operatorname{Im}(z) = \frac{z - \overline{z}}{2i}
$$

schreiben und es gelten folgende Rechenregeln:

$$
\overline{(z_1+z_2)}=\overline{z_1}+\overline{z_2}, \qquad \overline{(z_1\cdot z_2)}=\overline{z_1}\cdot\overline{z_2} \qquad \left(\frac{1}{z}\right)=\frac{1}{\overline{z}}.
$$

Der Absolutbetrag einer komplexen Zahl ist

$$
|z| = \sqrt{z\overline{z}} = \sqrt{x^2 + y^2}.
$$

Für den Spezialfall, dass z reell ist, ergibt sich daraus der bereits definierte Absolutbetrag für reelle Zahlen.

Nach dem Satz von Pythagoras entspricht |z| der Länge des Pfeils, der z in der Gauß'schen Zahlenebene darstellt. Die komplexe Konjugation entspricht der Spiegelung des Pfeils an der reellen Achse.

Aus den Rechenregeln für die komplexe Konjugation folgt unmittelbar

$$
|z_1 z_2| = |z_1||z_2|,
$$
  $\qquad |\frac{z_1}{z_2}| = \frac{|z_1|}{|z_2|}$ 

und außerden gilt offensichtlich:

$$
|\text{Re}(z)| \le |z|, \qquad |\text{Im}(z)| \le |z|.
$$

Satz 1.3 Die Dreiecksungleichung gilt auch für komplexe Zahlen:

$$
|z_1 + z_2| \le |z_1| + |z_2|
$$

und

$$
||z_1|-|z_2||\leq |z_1-z_2|.
$$

Beweis: Da beide Seiten nichtnegativ sind, ist die Ungleichung äquivalent zur quadrierten Ungleichung

$$
|z_1|^2 + 2\mathrm{Re}(z_1z_2) + |z_2|^2 = |z_1 + z_2|^2 \le (|z_1| + |z_2|)^2 = |z_1|^2 + 2|z_1z_2| + |z_2|^2.
$$

Kürzen auf beiden Seiten ergibt die offensichtlich richtige Ungleichung Re $(z_1 z_2) \leq$ | $z_1z_2$ |. Die zweite Variante folgt wie im Reellen aus der ersten.  $\Box$ 

Beispiel 1.4 Rechnen mit komplexen Zahlen Berechnen Sie für die komplexen Zahlen  $z_1 = 1 + 2i$ ,  $z_2 = 3 - i$ : a)  $z_1 + z_2$  b)  $z_1 z_2$  c)  $\overline{z_2}$  d)  $|z_2|$  e)  $\frac{z_1}{z_2}$ 

Lösung zu 1.4 Wir rechnen wie gewohnt und betrachten dabei i zunächst als Variable. Wann immer wir möchten, spätestens jedoch im Endergebnis, verwenden wir i<sup>2</sup> =  $-1$ :

- a)  $z_1 + z_2 = 1 + 2i + 3 i = 4 + i$ .
- b)  $z_1z_2 = 3 i + 6i 2i^2 = 3 + 5i 2 \cdot (-1) = 5 + 5i$ .
- c)  $\overline{z_2} = 3 + i$ , es dreht sich also das Vorzeichen des Imaginärteils um.
- d)  $|z_2| = \sqrt{(3 i)(3 + i)} = \sqrt{3^2 + 1^2} = \sqrt{3^2 + 1^2}$ 10.
- e) Wir multiplizieren Zähler und Nenner mit der konjugiert komplexen Zahl von 3 − i. Durch diesen "Trick" wird der Nenner eine reelle Zahl:

$$
\frac{1+2i}{3-i} = \frac{(1+2i)(3+i)}{(3-i)(3+i)} = \frac{1+7i}{10} = \frac{1}{10} + \frac{7}{10}i.
$$

 $\blacksquare$ 

Ganzzahlige Potenzen sind analog wie für reelle Zahlen definiert und erfüllen auch die gleichen Rechenregeln. Bei gebrochenen Potenzen (z. B. Wurzelziehen) muss man aber vorsichtig sein: Wurzeln lassen sich zwar analog definieren, aber muss man aber vorsichtig sein: wurzein iassen sich zwar analog denmeren, aber<br>die gewohnten Rechenregeln stimmen nicht mehr! Mit  $\sqrt{-1} = i$  folgt zum Beispiel √ √

$$
1 = \sqrt{1} = \sqrt{(-1)(-1)} \neq \sqrt{-1}\sqrt{-1} = i \cdot i = -1.
$$

# 2 Konvergenz

Da die komplexen Zahlen einen Körper bilden und der zugehörige Betrag die selben charakteristischen Eigenschaften wie der reelle Betrag erfüllt (insbesondere die Dreiecksungleichung), lassen sich viele Konzepte aus der reellen Analysis unmittelbar auf die Analysis mit komplexen Zahlen ubertragen. Der einzige ¨ gravierende Unterschied ist die fehlende Ordnung der komplexen Zahlen. Daher machen alle Dinge die Ungleichungen verwenden für komplexe Zahlen keinen Sinn. Anstatt nun wieder von vorne zu beginnen geben wir hier nur eine Liste der Sätze aus dem Buch von Taylor [1] die analog für komplexe Zahlen gelten und deren Beweise praktisch unverändert übernommen werden können.

## 2.1 Konvergenz von komplexen Folgen

Komplexe Folgen und deren Konvergenz können gleich wie für reelle Zahlen definiert werden. Insbesondere können Definition 2.1.4 (Konvergenz), Satz 2.1.6 (Eindeutigkeit des Grenzwerts), Satz 2.2.5 (Beträge konvergenter Folgen) mitsamt Beweisen wörtlich übernommen werden. Bezeichnen wir eine komplexe Folge  $\{a_n\}$  als beschränkt, wenn die Folge der Absolutbeträge  $\{|a_n|\}$  beschränkt ist, so bleibt auch Korollar 2.2.4 (konvergente Folgen sind beschränkt) richtig. Weiters kann man Satz 2.2.7, Satz 2.3.1, Satz 2.3.2 (beschränkre Folge mal Nullfolge ist eine Nullfolge), Satz  $2.3.6$  (a)–(e) (Hauptsatz über konvergente Folgen) wörtlich übernehmen.

Interessant ist dabei folgende Notiz:

Satz 2.1 Wir haben  $\lim_{n\to\infty}a_n=a$  $a_n = a \qquad \Longleftrightarrow \qquad \lim_{n \to \infty} \text{Re}(a_n) = \text{Re}(a) \text{ und } \lim_{n \to \infty} \text{Im}(a_n) = \text{Im}(a)$ 

Beweis: Die eine Richtung folgt aus  $|\text{Re}(a_n - a)| \leq |a_n - a| \to 0$  und  $|\text{Im}(a_n - a)|$ a)| ≤ |a<sub>n</sub> − a| → 0. Die andere aus |a<sub>n</sub> − a| =  $\sqrt{\text{Re}(a_n - a)^2 + \text{Im}(a_n - a)^2}$  →  $\overline{0^2 + 0^2} = 0.$ 

Der Satz von Bolzano–Weierstrass (Satz 2.5.4) gilt ebenso weiterhin (dazu verwendet man zwei Mal die reelle Variante: zuerst wählt man eine Teilfolge für die der Realteil konvergiert und daraus dann eine weitere Teilfolge so, dass auch der Imaginärteil konvergiert). Cauchy-Folgen können analog definiert werden und Satz 2.5.8 gilt weiterhin (der Beweis muss nur leicht modifiziert werden). Da jede Cauchy-Folge konvergiert sagt man auch, dass der Körper der komplexen Zahlen vollständig ist.

## 2.2 Stetigkeit und Ableitung komplexer Funktionen

Stetigkeit von Funktionen wird analog definiert (Definition 3.1.1) und Satz 3.1.6 (Folgendefiniton der Stetigkeit), Satz 3.1.9 (Summe/Produkt/Quotient stetiger Funktionen sind stetig), Satz 3.1.11 (Verknüpfung stetiger Funktionen sind stetig) können wörtlich übernommen werden. Ebenso für gleichmäßige Konvergenz (Definition 3.4.1) inklusive Satz 3.4.4 (der gleichmäßige Grenzwert stetiger Funktionen ist stetig) und Satz 3.4.6. Der Absolutbetrag und die komplexe Konjugation sind offensichtlich stetige Funktionen:

 $\lim_{n \to \infty} |a_n| = |\lim_{n \to \infty} a_n|$  und  $\lim_{n \to \infty} \overline{a_n} = \lim_{n \to \infty} a_n$ .

Auch beim Grenzwert von Funktionen (Definition 4.1.1) mit Satz 4.1.10 (Folgendefiniton des Grenzwerts), Satz 4.1.11 (Hauptsatz uber Grenzwerte), Satz 4.1.12 ¨ (Verknüpfung von Funktionen) und bei der Ableitung (Definition 4.2.1) und Satz 4.2.5 (differenzierbare Funktionen sind stetig), Satz 4.2.6 (Linearität der Ableitung, Produkt- und Quotientenregel), Satz 4.2.7 (Kettenregel) können analog gezeigt werden.

### 2.3 Reihen und Potenzreihen

Reihen (Definition 6.1.1) mit Satz 6.1.2, Satz 6.1.6 (geometrische Reihe), Satz 6.1.9 (Vergleichskriterium), Korollar 6.1.10, Satz 6.1.10, Definition 6.1.11 (absolute Konvergenz), Satz 6.2.4 (Wurzelkriterium), Satz 6.2.6 (Quotientenkriterium), Satz 6.3.5 (Umordnung absolut konvergenter Reihen), Satz 6.3.6 (Produkt absolut konvergenter Reihen), Satz 6.4.4 (Weierstrass M-Test), Satz 6.4.6 (Konvergenzradius von Potenzreihen), Satz 6.4.12 (gliedweises Differenzieren von Potenzreihen) können unmittelbar übernommen werden.

# 3 Exponentialfunktion und Trigonometrische Funktionen

Nun können wir die Exponentialfunktion über ihre Potenzreihe definieren:

Definition 3.1 Die komplexe Exponentialfunktion ist definiert als  $\exp(z) = \sum_{n=0}^{\infty}$  $k=0$  $z^k$  $\frac{z}{k!}$ ,  $z \in \mathbb{C}$ .

Wie im reellen Fall folgt aus dem Quotientenkriterium die Konvergenz auf ganz C. Daraus folgt unmittelbar:

Satz 3.2 Die Exponentialfunktion analytisch und es gilt

 $\exp'(z) = \exp(z).$ 

**Satz 3.3** Für beliebige  $z_1, z_2 \in \mathbb{C}$  gilt

$$
\exp(z_1 + z_2) = \exp(z_1) \exp(z_2).
$$

Beweis: Dazu berechnet man das Reihenprodukt

$$
\exp(z_1) \exp(z_2) = \sum_{k=0}^{\infty} \frac{z_1^k}{k!} \sum_{k=0}^{\infty} \frac{z_2^k}{k!} = \sum_{k=0}^{\infty} \sum_{j=0}^k \frac{z_1^j z_2^{k-j}}{j!(k-j)!}
$$
  

$$
= \sum_{k=0}^{\infty} \frac{1}{k!} \sum_{j=0}^k {k \choose j} z_1^j z_2^{k-j} = \sum_{k=0}^{\infty} \frac{(z_1 + z_2)^k}{k!} = \exp(z_1 + z_2),
$$

wobei wir im vorletzten Schritt die binomische Formel (die natürlich auch für komplexe Zahlen gilt) verwendet haben.

Insbesondere gilt

$$
\exp(-z) = \frac{1}{\exp(z)}
$$

und die Exponentialfunktion besitzt keine komplexen Nullstellen. Da die Koeffizienten der Potenzreihe reell sind gilt

$$
\overline{\exp(z)} = \overline{\sum_{k=0}^{\infty} \frac{z^k}{k!}} = \sum_{k=0}^{\infty} \frac{\overline{z^k}}{k!} = \sum_{k=0}^{\infty} \frac{\overline{z^k}}{k!} = \exp(\overline{z})
$$

und es folgt weiters

$$
|\exp(iy)|^2 = \overline{\exp(iy)} \exp(iy) = \exp(-iy) \exp(iy) = 1, \quad y \in \mathbb{R},
$$

und alle diese Punkte liegen somit auf dem Einheitskreis. Das legt folgende Definition nahe:

Definition 3.4 Die Trigonometrischen Funktionen sind durch

$$
\cos(z) = \frac{1}{2} \left( \exp(iz) + \exp(-iz) \right) = \sum_{k=0}^{\infty} \frac{(-1)^k z^{2k}}{(2k)!},
$$
  

$$
\sin(z) = \frac{1}{2i} \left( \exp(iz) - \exp(-iz) \right) = \sum_{k=0}^{\infty} \frac{(-1)^k z^{2k+1}}{(2k+1)!}
$$

für beliebige  $z \in \mathbb{C}$  definiert.

Für  $z = y \in \mathbb{R}$  besagt die Definition genau  $\cos(y) = \text{Re}(\exp(iy))$  beziehungsweise  $sin(y) = Im(exp(iy))$  und wir erhalten daraus:

Satz 3.5 (Formel von Euler)  $e^{iy} = \cos(y) + i\sin(y)$ für beliebiges  $y \in \mathbb{R}$ .

Für  $y = \pi$  erhält man die "schönste" Formel der Mathematik:  $e^{i\pi} + 1 = 0$ . Sie verknüpft fünf der wichtigsten mathematischen Konstanten: e, i,  $\pi$ , 1 und 0.

Für allgemeines  $z = x + iy$  erhalten wir

$$
\exp(z) = \exp(x)\exp(iy) = e^x(\cos(y) + i\sin(y)).
$$

### Beispiel 3.6 Komplexe Exponentialfunktion

Geben Sie den Real- und den Imaginärteil der folgenden komplexen Zahlen an:

a)  $e^{2+i\frac{\pi}{3}}$  $\frac{\pi}{3}$  b)  $e^{i\frac{\pi}{4}}$ 

## Lösung zu 3.6

- a) Wir brauchen nur die Definition 3.1 zu verwenden:  $e^{2+i\frac{\pi}{3}} = e^2(\cos(\frac{\pi}{3}) +$  $\sin(\frac{\pi}{3})$  =  $e^2(\frac{1}{2} + i\frac{\sqrt{3}}{2}) = 3.7 + 6.4i$ .
- b)  $e^{i\frac{\pi}{4}} = e^{0}(\cos(\frac{\pi}{4}) + i\sin(\frac{\pi}{4})) = \cos(\frac{\pi}{4}) + i\sin(\frac{\pi}{4}) = 0.71 + 0.71i.$

#### Satz 3.7 (Charakteristische Eigenschaften von Sinus und Kosinus)

- 1. Der Kosinus ist eine gerade und der Sinus eine ungerade Funktion:  $\cos(-z) = \cos(z)$  und  $\sin(-z) = -\sin(z)$ .
- 2.  $\sin^2(z) + \cos^2(z) = 1$  (Satz des Pythagoras)

Insbesondere sind Sinus und Kosinus für reelle Argumente beschränkt. Die Funktionswerte liegen immer zwischen −1 und +1:

 $|\sin(x)| \leq 1$  und  $|\cos(x)| \leq 1$ .

3. Es gelten die Additionstheoreme

 $\sin(z_1 \pm z_2) = \sin(z_1)\cos(z_2) \pm \cos(z_1)\sin(z_2),$  $\cos(z_1 \pm z_2) = \cos(z_1)\cos(z_2) \mp \sin(z_1)\sin(z_2).$ 

4. Sinus und Kosinus sind analytisch und es gilt

 $\sin'(z) = \cos(z), \quad \cos'(z) = -\sin(z).$ 

Beweis: 1. Folgt unmittelbar aus den Potenzreihen. 2. Folgt durch Einsetzten der Definition mittels Exponentialfunktion und Ausmultiplizieren. 3. Folgt ebenfalls durch Einsetzten der Definition mittels Exponentialfunktion unter Verwendung von Satz 3.3. 4. Folgt ebenfalls aus der Definition mittels Exponentialfunktion.  $\square$ 

Zuletzt definieren wir noch  $\pi$  als  $\pi = 2x_0$ , wobei  $x_0$  die erste positive Nullstelle des Kosinus ist. Dazu müssen wir natürlich sicherstellen, dass der Kosinus überhaupt eine Nullstelle besitzt: Der Kosinus startet bei  $cos(0) = 1$  und solange er positive bleibt, ist der Sinus streng monoton steigend und damit der Kosinus streng monoton fallend. Sei nun  $\varepsilon > 0$  mit sin $(\varepsilon) > 0$ , dann gilt

$$
\sin(\varepsilon)(x-\varepsilon) < \int_{\varepsilon}^{x} \sin(t)dt = \cos(x) - \cos(\varepsilon) \le 2
$$

was einen Widerspruch für genügend große  $x$  liefert. Somit existiert  $x_0 = \frac{\pi}{2}$  und es gilt

$$
\sin(\frac{\pi}{2}) = 1, \qquad \cos(\frac{\pi}{2}) = 0.
$$

Aus den Additionstheoremen sehen wir, dass Sinus und Kosinus um $\frac{\pi}{2}$ gegeneinander verschoben sind

$$
\cos(z) = \sin(z + \frac{\pi}{2}) \quad \text{für alle } z \in \mathbb{C}.
$$

Eine Kosinusfunktion kann also immer mithilfe einer Sinusfunktion ausgedruckt ¨ werden (und umgekehrt). Wir können daher im Prinzip mit einer der beiden

Funktionen auskommen. Ausserdem folgt durch mehrfache Anwendung dieser Beziehung die Periodizität von Sinus und Kosinus

$$
\sin(z + 2\pi) = \sin(z), \qquad \cos(z + 2\pi) = \cos(z)
$$

beziehungsweise von

$$
\exp(z + 2\pi i) = \exp(z).
$$

Ausserdem sieht man, dass sich Sinus und Kosinus genau $\frac{\pi}{4}$ schneiden müssen:

$$
\sin(\frac{\pi}{4}) = \cos(\frac{\pi}{4}) = \frac{1}{\sqrt{2}}.
$$

Abbildung 2 zeigt die Graphen von  $sin(x)$  und  $cos(x)$  im Intervall  $[0, 2\pi]$ .

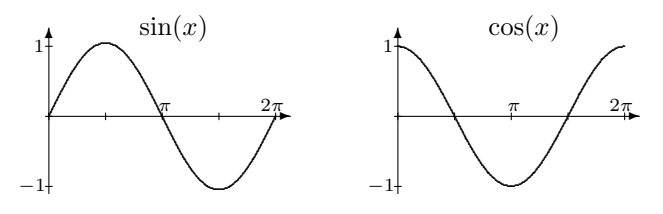

Abbildung 2: Sinus- und Kosinusfunktion

Sinus und Kosinus haben unendlich viele Nullstellen:

$$
\sin(x) = 0 \quad \text{für } x = k \cdot \pi \text{ mit } k \in \mathbb{Z}, \text{ also } x = 0, \pm \pi, \pm 2\pi, \dots
$$

$$
\cos(x) = 0 \quad \text{für } x = \frac{\pi}{2} + k \cdot \pi \text{ mit } k \in \mathbb{Z}, \text{ also } x = \pm \frac{\pi}{2}, \pm \frac{3\pi}{2}, \dots
$$

Sinus und Kosinus sind umkehrbar, wenn man sie auf reelle Intervalle einschränkt, auf denen sie streng monoton sind. Für den Sinus nimmt man dazu üblicherweise den Definitionsbereich  $[-\frac{\pi}{2},\frac{\pi}{2}]$ , für den Kosinus  $[0,\pi]$ . Die Umkehrfunktionen sind die so genannten Arcusfunktionen: Der Arcussinus  $arcsin(x)$  und der Arcuskosinus  $arccos(x)$  sind somit auf dem Intervall  $x \in [-1, 1]$  definiert und liefern Funktionswerte aus  $[-\frac{\pi}{2}, \frac{\pi}{2}]$  bzw. aus  $[0, \pi]$ .

Wenn Sie also zum Beispiel $\cos(x) = 0.5$ nach  $x$ auflösen möchten, so liefert Ihr Computer (den gerundeten Wert)  $x = \arccos(0.5) = 1.05$ , also einen Wert aus dem Intervall  $[0, \pi]$ . (Liefert Ihr Taschenrechner  $arccos(0.5) = 60$ ? Dann haben Sie das Gradmaß eingestellt;-)

Natürlich gibt es unendlich viele Werte x, für die  $cos(x) = 0.5$  ist. Schneiden Sie den Funktionsgraphen von  $cos(x)$  mit der konstanten Funktion  $f(x) = 0.5$ ! Die Umkehrfunktion arccos liefert aber, wie es sich für eine Funktion gehört, nur einen Funktionswert.

Oft verwendet werden auch der Tangens und der Kotangens (Abbildung ??), die folgendermaßen definiert sind:

$$
\tan(x) = \frac{\sin(x)}{\cos(x)} \quad \text{für alle } x \in \mathbb{R} \text{ mit } \cos(x) \neq 0,
$$
  

$$
\cot(x) = \frac{1}{\tan(x)} \quad \text{für alle } x \in \mathbb{R} \text{ mit } \sin(x) \neq 0.
$$

Der Tangens hat also Polstellen an  $x = \pm \frac{\pi}{2}, \pm \frac{3\pi}{2}, \ldots$ , der Kotangens an  $x =$  $0, \pm \pi, \pm 2\pi, \ldots$  Beide haben die Periode  $\pi$ . Für die Definition der Umkehrfunktionen schränkt man den Tangens auf den Definitionsbereich ( $-\frac{\pi}{2},\frac{\pi}{2}$ ), und den Kotangens auf  $(0, \pi)$  ein. Hier ist der Tangens streng monoton wachsend bzw. der Kotangens streng monoton fallend. Die zugehörigen Umkehrfunktionen, Arcustangens  $arctan(x)$  und **Arcuskotangens**  $arccot(x)$ , sind also auf ganz R definiert und liefern Winkel aus dem Intervall  $(-\frac{\pi}{2},\frac{\pi}{2})$  (Arcustangens) bzw. aus dem Intervall  $(0, \pi)$  (Arcuskotangens).

# 4 Polardarstellung komplexer Zahlen

Trigonometrische Funktionen werden in der Praxis auch zur Beschreibung von komplexen Zahlen verwendet. Erinnern Sie sich daran, dass eine komplexe Zahl  $z = x + iy$  als ein Punkt (oder Zeiger) mit den Koordinaten  $(x, y)$  am Kreis mit Radius  $r = |z| = \sqrt{x^2 + y^2}$  aufgefasst werden kann (Gauß'sche Zahlenebene, siehe Abbildung 3). Die komplexe Zahl (also Position und Länge des Zeigers)

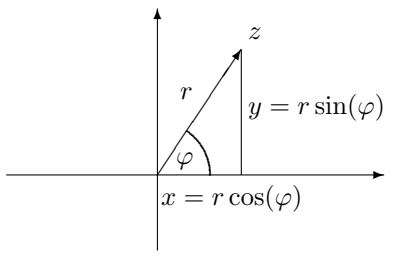

Abbildung 3: Polardarstellung einer komplexen Zahl.

ist eindeutig dadurch festgelegt, dass wir Real- und Imaginärteil  $(x, y)$  angeben, oder, alternativ, die Länge r des Zeigers und den Winkel  $\varphi$ , der von der x-Achse (d.h. der reellen Achse) weg gemessen wird. Da  $\varphi$  nur bis auf Vielfache von  $2\pi$ bestimmt ist, müssen wir  $\varphi$  auf ein Intervall der Länge  $2\pi$  einschränken. Meist wird  $\varphi \in (-\pi, \pi]$ , manchmal auch  $\varphi \in [0, 2\pi)$  verwendet. Man nennt  $(x, y)$  die kartesischen Koordinaten von z und  $(r, \varphi)$  die Polarkoordinaten von z. Den Zusammenhang zwischen kartesischen und Polarkoordinaten können wir aus Abbildung 3 ablesen:

$$
x = r\cos(\varphi), \quad y = r\sin(\varphi)
$$

bzw.

$$
\begin{array}{rcl} r&=&\sqrt{x^2+y^2},\\ \varphi&=&\left\{\begin{array}{ll} \arccos(\frac{x}{r}),&\mbox{falls }y\geq 0\\ -\arccos(\frac{x}{r}),&\mbox{falls }y<0\end{array}\right.. \end{array}
$$

Ist  $z = 0$ , so gilt auch  $r = 0$  und  $\varphi$  ist unbestimmt. Der Winkel  $\varphi$  ist naturlich nur bis auf ein Vielfaches von  $2\pi$  festgelegt. Unsere Definition mithilfe des Arcuskosinus liefert den so genannten **Hauptwert** im Intervall  $(-\pi, \pi]$  (da der Arcuskosinus immer Werte im Intervall  $[0, \pi]$  liefert).

Die Fallunterscheidung für den Winkel ist notwendig, da der Arcuskosinus ja immer nur einen Funktionswert aus  $[0, \pi]$  liefert. Wenn die komplexe Zahl aber einen negativen Imaginärteil hat, dann liegt der zugehörige Winkel in  $(-\pi, 0)$ . Alternativ kann der Winkel auch mithilfe des Arcustangens berechnet werden.

### Beispiel 4.1 Polarkoordinaten

Bestimmen Sie die Polarkoordinaten für:<br>
a)  $z = 1$  b)  $z = i$  c)  $z = 1 + i\sqrt{3}$  d)  $z = 1 - i$ √ 3

### Lösung zu 4.1

- a)  $z = 1 + i \cdot 0$  ist eine reelle Zahl. Der zugehörige Zeiger in der Gauß'schen Zahlenebene hat die Länge  $r = 1$  und liegt auf der reellen Achse. Der Winkel  $\varphi$  ist daher 0. Daher sind die Polarkoordinaten von z gleich  $(r, \varphi)$  =  $(1, 0).$
- b) Nun ist  $z = 0 + i \cdot 1$  rein imaginär. Der zugehörige Zeiger hat die Länge 1 und liegt auf der imaginären Achse. Somit sind die Polarkoordinaten  $(r,\varphi)=(1,\frac{\pi}{2}).$
- c) Die kartesischen Koordinaten sind  $x = 1$  und  $y =$ √  $\sqrt{x^2 + y^2} = 2$  und  $\varphi = \arccos(\frac{x}{r}) = \arccos(\frac{1}{2}) = \frac{\pi}{3}$ . Damit sind die 3. Daraus folgt  $r =$ Polarkoordinaten  $(r, \varphi) = (2, \frac{\pi}{3}).$
- d) Die kartesischen Koordinaten sind  $x = 1$  und  $y = -$ √ 3. Damit ist wieder  $r = \sqrt{x^2 + y^2} = 2$  und nun aber (negativer Imaginärteil!)  $\varphi =$  $-\arccos(\frac{x}{r}) = -\arccos(\frac{1}{2}) = -\frac{\pi}{3}$ . Somit lauten die Polarkoordinaten  $(r, \varphi) = (2, -\frac{\pi}{3})$ ).

Die Darstellung

$$
z = r\cos(\varphi) + \mathrm{i}\,r\sin(\varphi)
$$

wird als Polardarstellung von z bezeichnet.

Hier wurden nur Real- und Imaginärteil von  $z = x + iy$  mithilfe von r und  $\varphi$  ausgedrückt.

Die Polardarstellung kann mithilfe der komplexen Exponentialfunktion kompakter geschrieben werden:

$$
z = r(\cos(\varphi) + i\sin(\varphi)) = r \cdot e^{i\varphi}
$$

Für die zugehörige konjugiert komplexe Zahl  $\overline{z}$  gilt:  $\overline{z} = r \cdot e^{-i\varphi}$ .

Denn:  $\overline{z} = r(\cos(\varphi) - i\sin(\varphi)) = r(\cos(-\varphi) + i\sin(-\varphi)) = r \cdot e^{-i\varphi}$ . Hier haben wir die Eigenschaft verwendet, dass  $\cos(-\varphi) = \cos(\varphi)$  und  $\sin(-\varphi) = -\sin(\varphi)$ , dass also der Kosinus eine gerade und der Sinus eine ungerade Funktion ist.

### Beispiel 4.2 Polardarstellung einer komplexen Zahl

Schreiben Sie die komplexen Zahlen aus Beispiel 4.1 in der Form  $z = re^{i\varphi}$ .

### Lösung zu 4.2

- a)  $z = 1$  hat wegen  $r = 1$  und  $\varphi = 0$  die Polardarstellung  $z = 1(\cos(0) + \pi)$  $i\sin(0) = e^{i\cdot 0}.$
- b)  $z = i$  hat die Polarkoordinaten  $r = 1$  und  $\varphi = \frac{\pi}{2}$ , daher die Polardarstellung  $z = 1(\cos(\frac{\pi}{2}) + i \sin(\frac{\pi}{2})) = e^{i \cdot \frac{\pi}{2}}$ .
- c) Die Polarkoordinaten von  $1 + i\sqrt{3}$  sind  $(r, \varphi) = (2, \frac{\pi}{3})$ , daher ist die Polardarstellung  $z = 2(\cos(\frac{\pi}{3}) + i \sin(\frac{\pi}{3})) = 2e^{i \cdot \frac{\pi}{3}}$ .
- d) Die Polarkoordinaten von z = 1−i √  $\overline{3}$  sind  $(r, \varphi) = (2, -\frac{\pi}{3})$ . Damit ist die Polardarstellung  $z = 2(\cos(-\frac{\pi}{3}) + i\sin(-\frac{\pi}{3})) = 2e^{-i\cdot\frac{\pi}{3}}$ .

In dieser Darstellung können komplexe Zahlen besonders einfach multipliziert werden:

$$
z_1 z_2 = (r_1 e^{i\varphi_1})(r_2 e^{i\varphi_2}) = (r_1 r_2) e^{i(\varphi_1 + \varphi_2)}.
$$

Die Absolutbeträge werden also multipliziert und die Winkel werden addiert.

Beispiel 4.3 Multiplikation in Polardarstellung **Beispiel 4.3 Multiplikation in Polardarsteilung**<br>Berechnen Sie für  $z_1 = 1 + i\sqrt{3}$  und  $z_2 = \sqrt{2} - i\sqrt{2}$ : a)  $z_1 z_2$  b) z 2 1

### Lösung zu 4.3

a) Wir können natürlich wie bisher einfach bei den kartesischen Koordinaten bleiben und ausmultiplizieren:

$$
z_1 z_2 = (1 + i\sqrt{3})(\sqrt{2} - i\sqrt{2}) = \ldots = \sqrt{2}(1 + \sqrt{3}) + i\sqrt{2}(\sqrt{3} - 1).
$$

Oder wir gehen zur Polardarstellung über,  $z_1 = 2e^{i\frac{\pi}{3}}$  und  $z_2 = 2e^{-i\cdot\frac{\pi}{4}}$ , und multiplizieren nun:

$$
z_1 z_2 = 2e^{i\frac{\pi}{3}} \cdot 2e^{-i\cdot \frac{\pi}{4}} = 4e^{i(\frac{\pi}{3} - \frac{\pi}{4})} = 4e^{i\frac{\pi}{12}}.
$$

b)  $z_1 z_1 = (2e^{i\frac{\pi}{3}})(2e^{i\frac{\pi}{3}}) = 4e^{i\frac{2\pi}{3}}$  $\frac{3}{3}$ .

Im letzten Beispiel b) haben wir  $z_1^2$  berechnet. Allgemein:

Satz 4.4 (Formel von de Moivre) Für  $z = re^{i\varphi}$  gilt:  $z^n = r^n e^{in\varphi} = r^n(\cos(n\varphi) + i\sin(n\varphi)).$  Die n-te Potenz von z ist also eine Zahl mit Betrag  $r^n$  und n-fachem Winkel.

Denn  $z^n = (re^{i\varphi})^n = r^n e^{in\varphi} = r^n(\cos(n\varphi) + i\sin(n\varphi))$ . Hier haben wir Satz 3.3 angewendet und das Ergebnis mithilfe von Kosinus und Sinus geschrieben. Die Formel ist benannt nach dem französischen Mathematiker Abraham de Moivre, 1667–1754.

Diese Formel zeigt uns auch, wie wir komplexe Wurzeln ziehen können:

**Definition 4.5** Sei  $z = re^{i\varphi}$ , dann heißt

$$
\sqrt[n]{z} = \sqrt[n]{r} e^{i\frac{\varphi}{n}}, \quad -\pi < \varphi \leq \pi,
$$

die n-te Wurzel von z.

Statt  $\sqrt[2]{z}$  schreibt man wie im reellen Fall einfach  $\sqrt{z}$ . Aber Achtung: Die aus dem Reellen gewohnten Rechenregeln gelten für komplexe Wurzeln nicht imdem Reellen gewonnten Rechenregeln gelten für komplexe Wurzeln nicht im-<br>mer! So ist zum Beispiel  $\sqrt{z_1 z_2} \neq \sqrt{z_1} \sqrt{z_2}$  (z.B.  $1 = \sqrt{1} = \sqrt{(-1)(-1)} \neq$  $\overline{-1}\sqrt{-1} = i \cdot i = -1$ .

Beispiel 4.6 Komplexe Wurzel Geben Sie Real- und Imaginärteil an: Geben sie Real- und Imaginarien an:<br>a)  $\sqrt{1 + i\sqrt{3}}$  b)  $\sqrt[3]{8 \cdot e^{i\frac{\pi}{2}}}$  c)  $\sqrt[4]{-1}$ 

#### Lösung zu 4.6

a) Wir gehen zunächst zur Polardarstellung über,  $1 + i$  $\sqrt{3}$  =  $2e^{i\frac{\pi}{3}}$  (siehe Beispiel 4.1 c)), und verwenden dann die Definition 4.5:

$$
\sqrt{1 + i\sqrt{3}} = \sqrt{2e^{i\frac{\pi}{3}}} = \sqrt{2e^{i\frac{\pi}{6}}}.
$$

Das ist die gesuchte Wurzel. Um davon noch Real- und Imaginärteil zu bekommen, formen wir weiter um:

$$
\sqrt{2}e^{i\frac{\pi}{6}} = \sqrt{2}(\cos(\frac{\pi}{6}) + i\sin(\frac{\pi}{6})) = \sqrt{\frac{3}{2}} + \frac{i}{\sqrt{2}}.
$$

b) Analog wie zuvor erhalten wir

$$
\sqrt[3]{8 \cdot e^{i\frac{\pi}{2}}} = \sqrt[3]{8}e^{i\frac{\pi}{6}} = 2(\cos(\frac{\pi}{6}) + i\sin(\frac{\pi}{6})) = \sqrt{3} + i.
$$

c) In Polardarstellung ist  $-1 = 1 \cdot e^{i \cdot \pi}$ . Damit folgt

$$
\sqrt[4]{1 \cdot e^{i \cdot \pi}} = \sqrt[4]{1} \cdot e^{i \cdot \frac{\pi}{4}} = 1(\cos(\frac{\pi}{4}) + i \sin(\frac{\pi}{4})) = \frac{1}{\sqrt{2}} + i \frac{1}{\sqrt{2}}.
$$

So, wie es für positives x zwei Lösungen zu  $w = x^2$  gibt, nämlich  $\sqrt{x}$  und  $-\sqrt{x}$ , so gibt es auch im komplexen Fall mehrere Lösungen der Gleichung  $w = z^n$ :

Die *n*-te Wurzel  $w = \sqrt[n]{z}$  ist nicht die einzige Lösung der Gleichung  $w^n = z$ . Es gibt insgesamt  $n$  Lösungen:

$$
\sqrt[n]{z}, \sqrt[n]{z}e^{i2\pi\frac{1}{n}}, \ldots, \sqrt[n]{z}e^{i2\pi\frac{n-1}{n}}.
$$

Die Zahlen

$$
e^{i2\pi \frac{k}{n}},
$$
  $k = 0, 1, ..., n - 1,$ 

werden als n-te Einheitswurzeln bezeichnet. Sie sind gerade die n Lösungen von  $w^n = 1$ . Man erhält sie graphisch, indem man am Einheitskreis beginnend bei  $w = 1$  immer um den Winkel  $\frac{2\pi}{n}$  weitergeht, also den Einheitskreis in n gleich große Tortenstücke zerlegt.

Beispiel 4.7 Lösungen von  $w^n = z$ **Beispiel 4.7 Losungen von**  $w^0 = z$ <br>Geben Sie alle Lösungen an: a)  $w^2 = 1 + i\sqrt{3}$  b)  $w^3 = 8 \cdot e^{i\frac{\pi}{2}}$  $\circ$ )  $w^4 = -1$ 

#### Lösung zu 4.7

a) Es gibt insgesamt zwei Lösungen. Aus Beispiel 4.6 a) kennen wir bereits Es gibt insgesamt zwei Eosungen. Aus Eelspiel 4.0 a) keinen wir ist die zweite Lösung  $w_1 = \sqrt{1 + i\sqrt{3}} = \sqrt{2}e^{i\frac{\pi}{6}}$ . Damit ist die zweite Lösung

$$
w_2 = \sqrt{2}e^{i\frac{\pi}{6}} \cdot e^{i2\pi \frac{1}{2}} = \sqrt{2}e^{i\frac{7\pi}{6}}.
$$

b) Nun gibt es insgesamt drei Lösungen. Eine Lösung ist wieder die dritte Wurzel, die wir bereits in Beispiel 4.6 b) berechnet haben:  $w_1 = 2e^{i\frac{\pi}{6}}$ . Die beiden anderen Lösungen sind damit

$$
w_2 = 2e^{i\frac{\pi}{6}}e^{i2\pi\frac{1}{3}} = 2e^{i\frac{5\pi}{6}}, \quad w_3 = 2e^{i\frac{\pi}{6}}e^{i2\pi\frac{2}{3}} = 2e^{i\frac{9\pi}{6}}.
$$

c) Die vier Lösungen sind (siehe Beispiel 4.6 c)):

$$
w_1 = e^{i\frac{\pi}{4}}, \quad w_2 = e^{i\frac{\pi}{4}}e^{i2\pi\frac{1}{4}} = e^{i\frac{3\pi}{4}}, \quad w_3 = e^{i\frac{5\pi}{4}}, \quad w_4 = e^{i\frac{7\pi}{4}}.
$$

 $\blacksquare$ 

Die Umkehrfunktion zur komplexen Exponentialfunktion ist der komplexe Logarithmus:

Definition 4.8 Der komplexe Logarithmus ist definiert als

Log : 
$$
\mathbb{C}\setminus\{0\} \to \mathbb{C}
$$
  
\n $z = re^{i\varphi} \to \text{Log}(z) = \ln(r) + i\varphi.$ 

Für den Winkel wählt man den **Hauptwert**  $\varphi \in (-\pi, \pi]$  und spricht dann vom **Hauptzweig** des komplexen Logarithmus. Der k-te Zweig ist durch  $\text{Log}(z)$  + 2kπi mit  $k \in \mathbb{Z}$  gegeben.

## Beispiel 4.9 Komplexer Logarithmus

Geben Sie den komplexen Logarithmus (den Hauptwert) der folgenden Zah-

len an (vergleiche Beispiel 4.1):<br>
a)  $z = 1$  b)  $z = i$  c)  $z = 1+i\sqrt{3} = 2e^{i\cdot\frac{\pi}{3}}$  d)  $z = 1-i$  $\sqrt{3} = 2e^{-i \cdot \frac{\pi}{3}}$ .

### Lösung zu 4.9

- a) Wir brauchen nur die Definition 4.8 zu verwenden: Aus  $1 = e^{i0}$  folgt  $Log(1) = ln(1) + i0 = 0.$
- b) Aus  $i = e^{i\pi/2}$  folgt  $Log(i) = ln(1) + i\frac{\pi}{2} = i\frac{\pi}{2}$ .
- c) Aus  $1 + i\sqrt{3} = 2e^{i \cdot \frac{\pi}{3}}$  folgt  $Log(1 + i\sqrt{3}) = ln(2) + i\frac{\pi}{3}$ .
- d) Aus 1 − i  $\sqrt{3} = 2e^{-i \cdot \frac{\pi}{3}}$  folgt Log(1 – i √  $\overline{3}) = \ln(2) - i\frac{\pi}{3}$

.

Für reelles, positives Argument stimmt der komplexe Logarithmus mit dem reellen Logarithmus überein: Wegen  $x = xe^{i0}$  für  $x > 0$  folgt aus der Definition 4.8  $Log(x) = ln(x)$ . Der komplexe Logarithmus ist also eine Verallgemeinerung des reellen Logarithmus.

Manche Eigenschaften gelten nur im reellen Spezialfall: Für reelle, positive Argumente  $x_1, x_2$ ist uns  $Log(x_1x_2) = Log(x_1) + Log(x_2)$  vertraut. Da bei einer komplexen Zahl der Winkel nur bis auf Vielfache von 2πi eindeutig bestimmt ist, ist beim komplexen Logarithmus auch die Formel  $Log(z_1z_2) = Log(z_1) + Log(z_2)$  nur bis auf Vielfache von  $2\pi i$  richtig. So folgt zum Beispiel:  $0 = \text{Log}(1) = \text{Log}((-1) \cdot (-1)) \neq \text{Log}(-1) + \text{Log}(-1) = i\pi + i\pi = 2\pi i$ .

Mithilfe des komplexen Logarithmus kann man beliebige Potenzen  $z^w$  für komplexe Zahlen z, w berechnen:

$$
z^w = e^{w \text{Log}(z)}, \qquad z \in \mathbb{C} \backslash \{0\}, \ w \in \mathbb{C}.
$$

Ist  $z = re^{i\varphi}$  die Polardarstellung von z und  $w = u + iv$  die Zerlegung von w in Real- und Imaginärteil, so folgt aus der Euler'schen Formel 3.5

$$
z^{w} = r^{u} e^{-v\varphi} (\cos(u\varphi + v \ln(r)) + i \sin(u\varphi + v \ln(r))).
$$

Die komplexe Potenz ist mithilfe des Hauptzweiges des komplexen Logarithmus definiert. Wenn der Exponent w nicht ganzzahlig ist, so liefern verschiedene Zweige des Logarithmus verschiedene Zweige der Potenzen. Im Spezialfall  $w = \frac{1}{n}$  ergibt diese Definition genau die komplexe n-te Wurzel aus Definition 4.5.

Beispiel 4.10 Komplexe Potenzen Berechnen Sie: a)  $3^{-i}$  b)  $(1+i)^i$  c)  $(1-i)^{2+3i}$ 

**Lösung zu 4.10** Wir gehen immer so vor: Zunächst schreiben wir die Basis  $z =$  $re^{i\varphi}$  mithilfe des Hauptzweiges des komplexen Logarithmus, also  $z = e^{\ln(r) + i\varphi}$ . Dann fügen wir die Hochzahl hinzu,

$$
z^w = \left(e^{\ln(r) + i\varphi}\right)^w = e^{w(\ln(r) + i\varphi)},
$$

und vereinfachen mithilfe der Formel von Euler 3.5. a) Wir schreiben  $z = 3e^{i \cdot 0}$  mithilfe des komplexen Logarithmus:  $z = e^{\ln(3) + i \cdot 0}$ e ln(3) und erhalten damit

$$
3^{-i} = (e^{\ln(3)})^{-i} = e^{-i \ln(3)} = \cos(-\ln(3)) + i \sin(-\ln(3)) =
$$
  
=  $\cos(\ln(3)) - i \sin(\ln(3)) = 0.45 - 0.89i.$ 

b) Zuerst schreiben wir  $z = 1 + i = \sqrt{2}e^{i\frac{\pi}{4}}$  mithilfe des komplexen Logarithmus:  $z = e^{\ln(\sqrt{2}) + i\frac{\pi}{4}}$ . Daraus folgt

$$
(1+i)^{i} = (e^{\ln(\sqrt{2})+i\frac{\pi}{4}})^{i} = e^{i(\ln(\sqrt{2})+i\frac{\pi}{4})} =
$$
  
=  $e^{-\frac{\pi}{4}+i\ln(\sqrt{2})} = e^{-\frac{\pi}{4}} (\cos(\ln(\sqrt{2})) + i\sin(\ln(\sqrt{2}))) =$   
= 0.43 + 0.15i.

c) Wieder drücken wir  $z = 1 - i = \sqrt{2}e^{-i\frac{\pi}{4}}$  mithilfe des komplexen Logarithmus aus:  $z = e^{\ln(\sqrt{2}) - i\frac{\pi}{4}}$ . Somit erhalten wir

$$
(1-i)^{2+3i} = \left(e^{\ln(\sqrt{2})-i\frac{\pi}{4}}\right)^{2+3i} = e^{(2+3i)\left(\ln(\sqrt{2})-i\frac{\pi}{4}\right)} =
$$
  
\n
$$
= e^{2\ln(\sqrt{2})+i\frac{3\pi}{4}+i(3\ln(\sqrt{2})-\frac{\pi}{2})} =
$$
  
\n
$$
= e^{2\ln(\sqrt{2})+i\frac{3\pi}{4}+i(3\ln(\sqrt{2})-\frac{\pi}{2})} =
$$
  
\n
$$
= 2e^{\frac{3\pi}{4}}\left(\cos\left(\frac{3\ln(2)}{2}-\frac{\pi}{2}\right)+i\sin\left(\frac{3\ln(2)}{2}-\frac{\pi}{2}\right)\right) =
$$
  
\n
$$
= 2e^{\frac{3\pi}{4}}\left(\sin\left(\frac{3\ln(2)}{2}\right)-i\cos\left(\frac{3\ln(2)}{2}\right)\right) = -18.20 + 10.69i.
$$

# Literatur

- [1] J. L. Taylor, Foundations of Analysis, AMS, 2012.
- [2] G. Teschl und S. Teschl, Mathematik für Informatiker, Band  $1+2$ , Springer, 2013/14.